## **In class practice 6**

**1**

Apply first normal form of ERD (1NF) on ERD created for our on-site payroll

system example. Determine entity key and entity foreign key attributes.

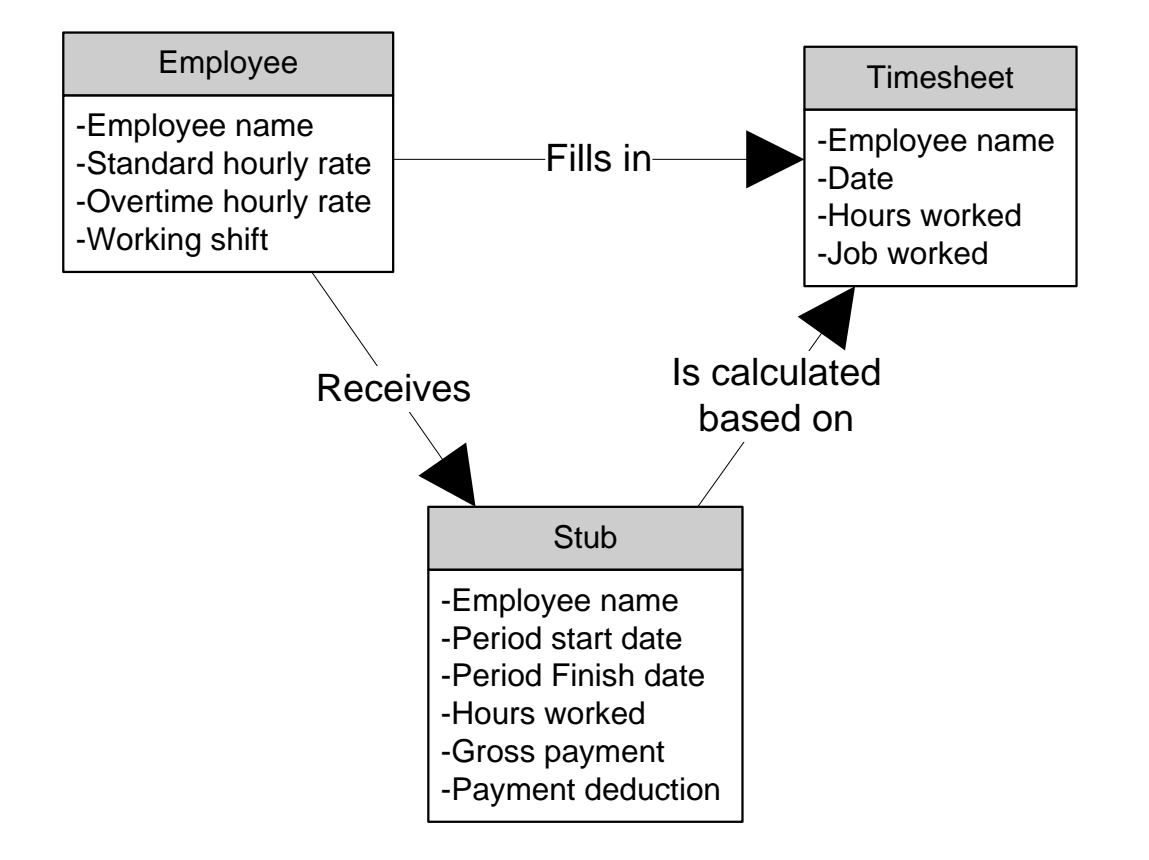